# [中文字库液晶显示模块使用手册](http://www.ic-cn.com.cn) HS12232-9

# 广州市千喜科技开发有限公司

I

# 广州市天河路 **551** 号龙苑大厦 **A1** 栋 **2207** 室

- 电 话 020-85261463 传 真 **020-87580501**
- 门市 广州市天河路 **561** 号新赛格电子城 **1121** 档
- 电 话 **020-87535893**
- E-mail yhz2@163.net

### .基本特征

- 1. 显示特性
	- (1) STN 正视反射模式;
	- (2) 显示颜色:绿底兰字;
	- (3) 显示角度:6 点钟直视;
	- (4) 驱动方式:1/32 Duty,1/6 Bias
- 机械特性
	- (1) 外观尺寸:见外观图;
	- (2) 电阵:122 32 点;
	- (3) 点尺寸:0.36(W) 0.41(H) (MM);
	- (4) 点间距:0.40(W) 0.45(H) (MM)

### 2. 引脚特性

(8 位并行连接方式)

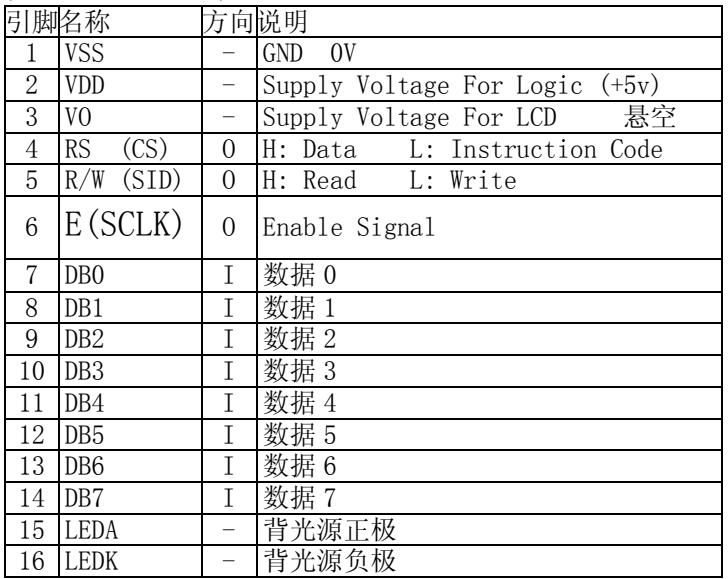

#### (串行连接方式)

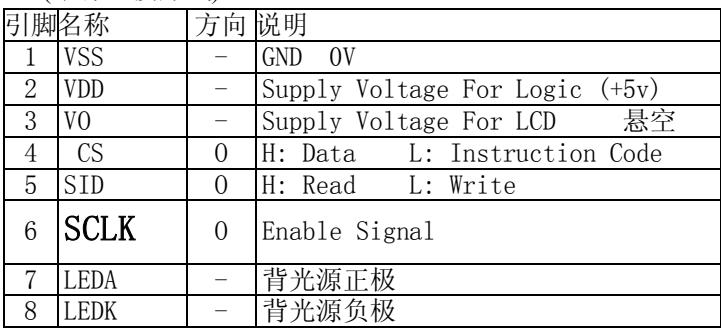

# 二.限定参数:

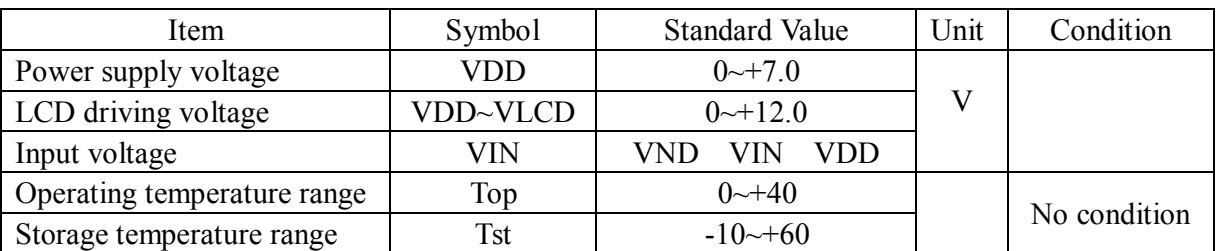

## 三. 直流特性

Ta= $0$ ~40 VDD= $2.7$ ~4.5V

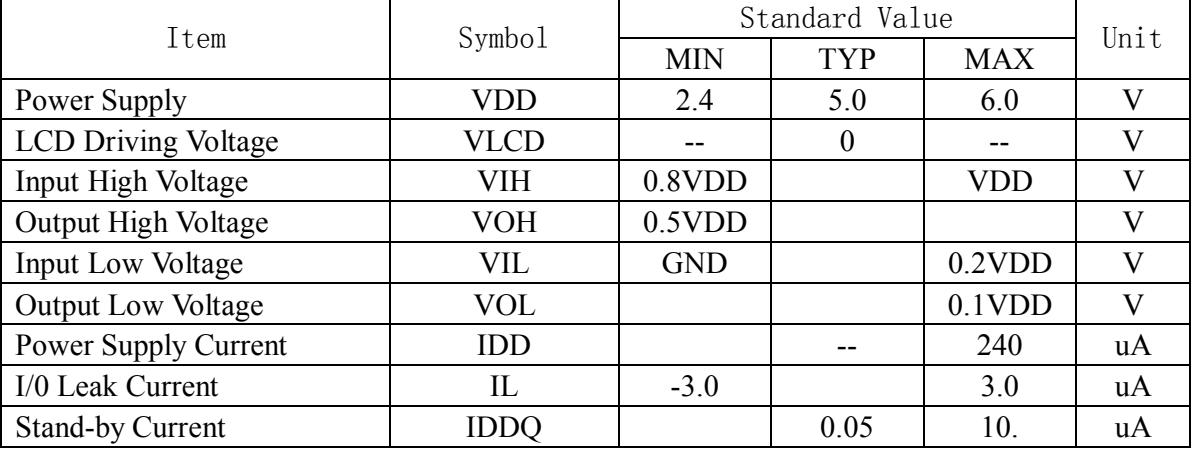

# 四**.** 交流特性**:**

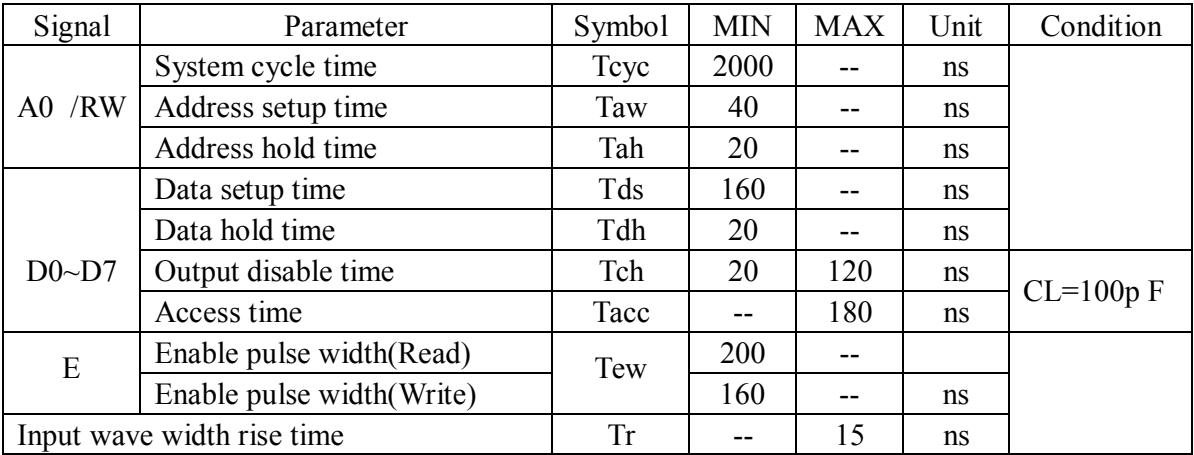

### 模块有并行和串行两种连接方法 时序如下

1 8 位并行连接时序图

MPU 写资料到模块

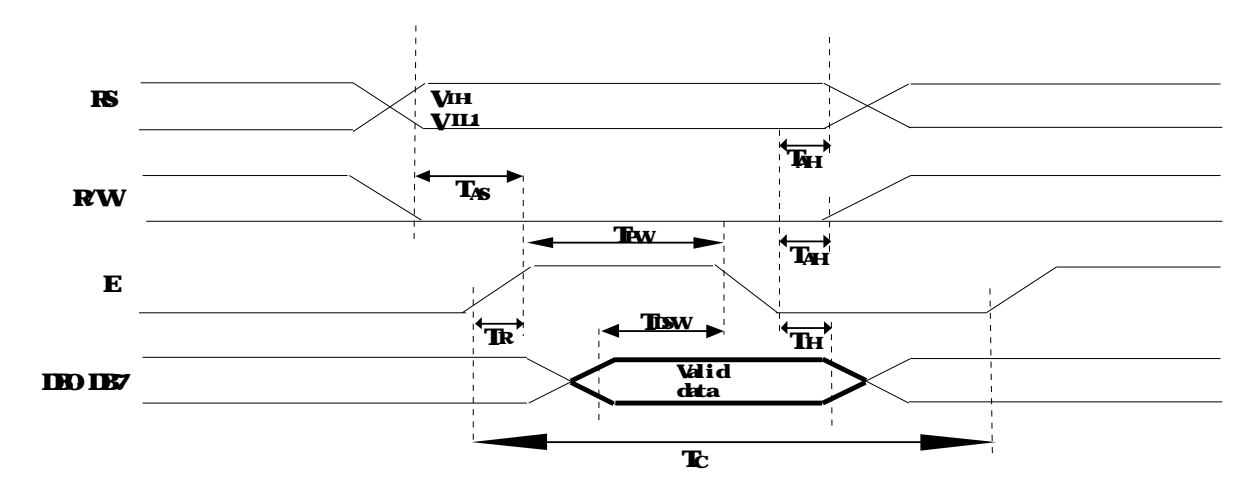

**MPU** 从模块读出资料

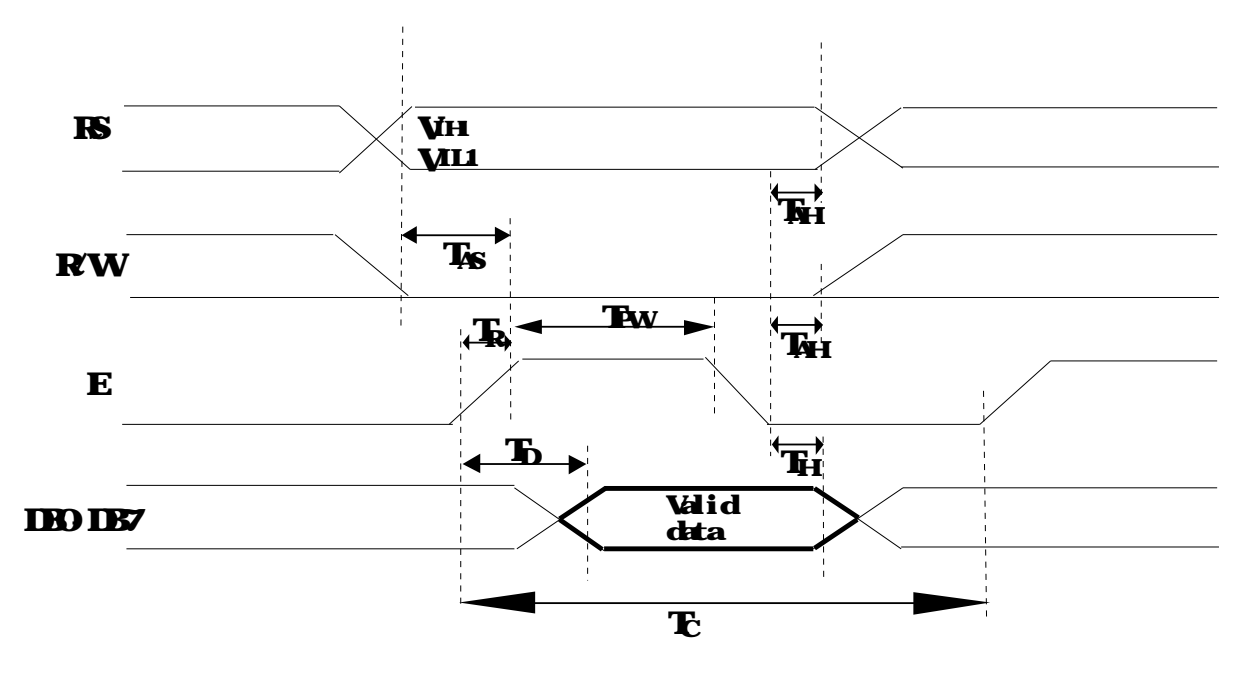

# 五**.** 机械尺寸图**:**

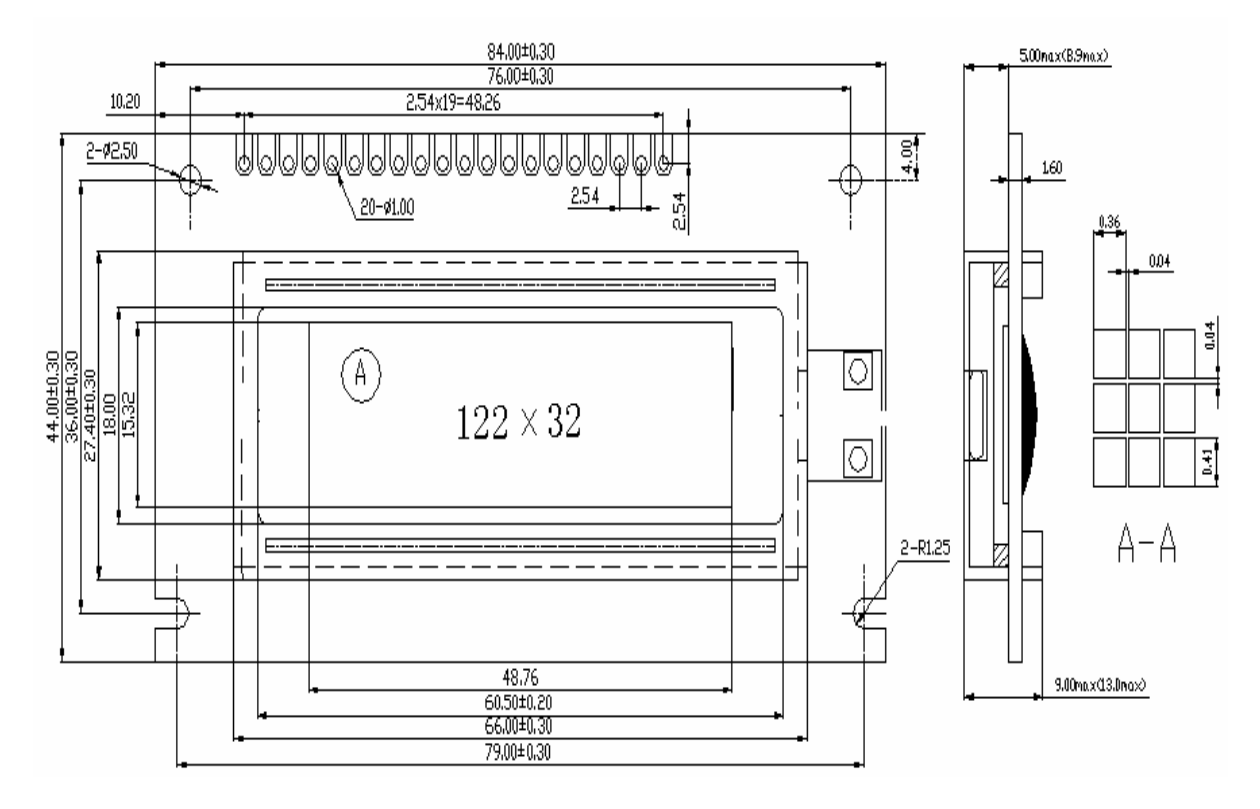

# 六 用户指令集

#### **1** 指令表 **1 RE=0** 基本指令集

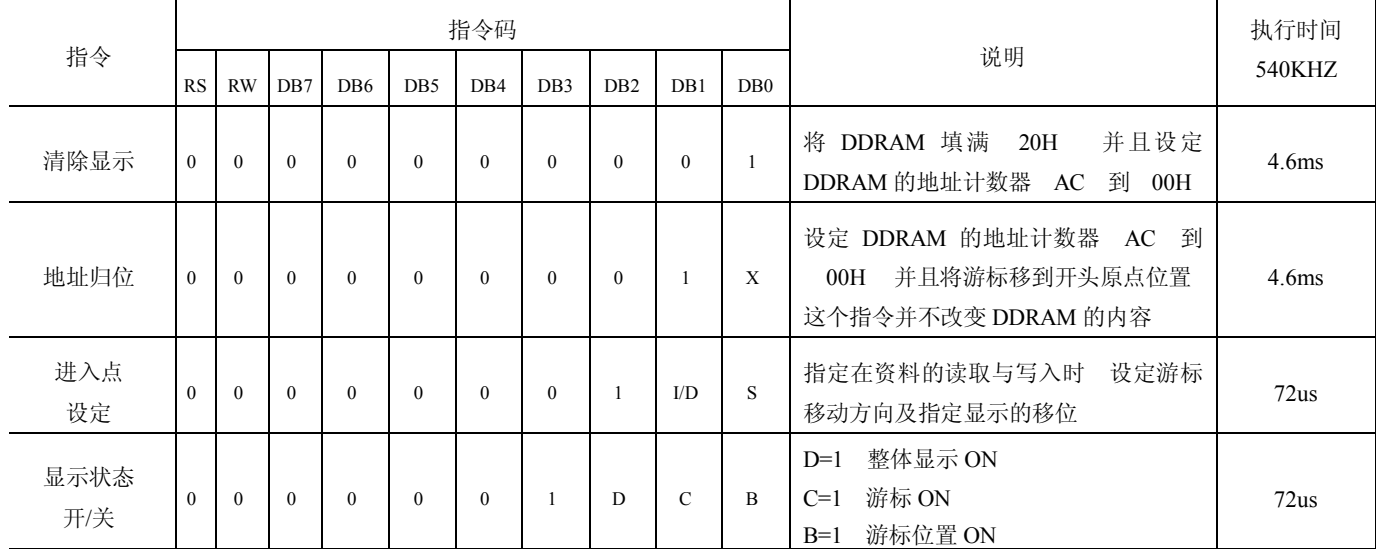

| 游标或显示移<br>位控制              | $\Omega$ | $\Omega$ | $\Omega$  | $\Omega$        | $\Omega$       | $\overline{1}$ | S/C            | $R/I$ .               | $\mathbf{X}$   | $\mathbf{x}$   | 设定游标的移动与显示的移位控制位<br>这个指令并不改变 DDRAM 的内容<br>元                                | 72us |
|----------------------------|----------|----------|-----------|-----------------|----------------|----------------|----------------|-----------------------|----------------|----------------|----------------------------------------------------------------------------|------|
| 功能设定                       | $\Omega$ | $\Omega$ | $\Omega$  | $\Omega$        | $\mathbf{1}$   | DI             | X              | $\theta$<br><b>RE</b> | $\mathbf{x}$   | $\mathbf{x}$   | 必须设为 1<br>$DI = 1$<br><u>扩充指令集动作</u><br>$RE=1$<br><u>基本指令集动作</u><br>$RE=0$ | 72us |
| 设定 CGRAM<br>地址             | $\theta$ | $\Omega$ | $\theta$  | $\mathbf{1}$    | AC5            | AC4            | AC3            | AC2                   | AC1            | AC0            | 设定 CGRAM 地址到地址计数器 AC                                                       | 72us |
| 设定 DDRAM<br>地址             | $\theta$ | $\Omega$ |           | AC <sub>6</sub> | AC5            | AC4            | AC3            | AC2                   | AC1            | AC0            | 设定 DDRAM 地址到地址计数器<br>- AC                                                  | 72us |
| 读取忙碌标志<br>和地址<br><b>BF</b> | $\theta$ | -1       | <b>BF</b> | AC <sub>6</sub> | AC5            | AC4            | AC3            | AC2                   | AC1            | AC0            | 读取忙碌标志<br>BF<br>可以确认内部动作<br>同时可以读出地址计数器<br>是否完成<br>的值<br>AC                | 0us  |
| 写资料到<br><b>RAM</b>         |          | $\theta$ | D7        | D <sub>6</sub>  | D <sub>5</sub> | D <sub>4</sub> | D <sub>3</sub> | D2                    | D <sub>1</sub> | D <sub>0</sub> | 料<br>到<br>资<br>内<br>部<br>的<br>写 入<br><b>RAM</b><br>DDRAM/CGRAM/IRAM/GDRAM  | 72us |
| 读出 RAM 的<br>值              |          |          | D7        | D <sub>6</sub>  | D <sub>5</sub> | D <sub>4</sub> | D <sub>3</sub> | D2                    | D <sub>1</sub> | D <sub>0</sub> | 部<br>资<br>从<br>内<br>读<br>取<br>料<br><b>RAM</b><br>DDRAM/CGRAM/IRAM/GDRAM    | 72us |

指令表 **2 RE=1** 扩充指令集

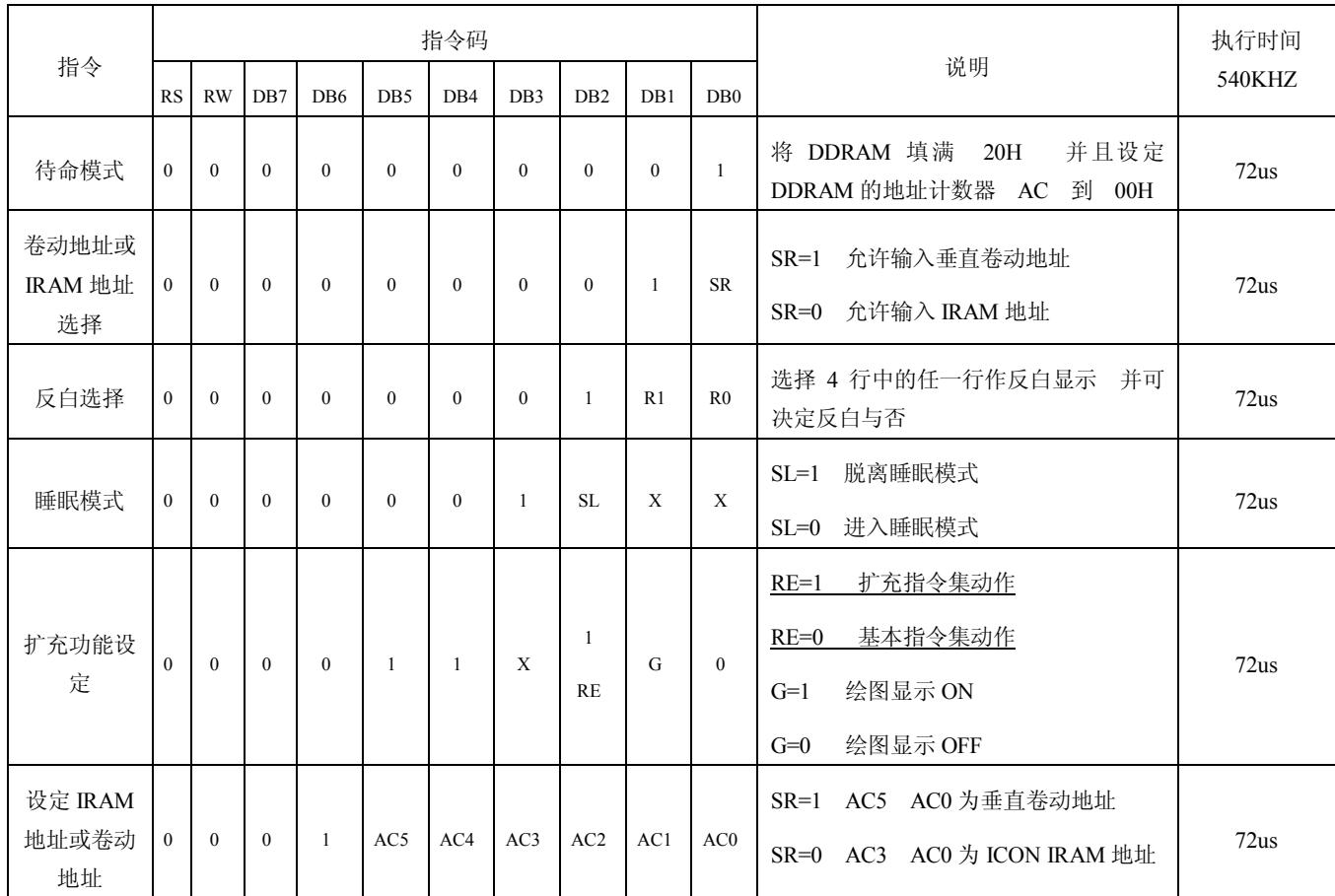

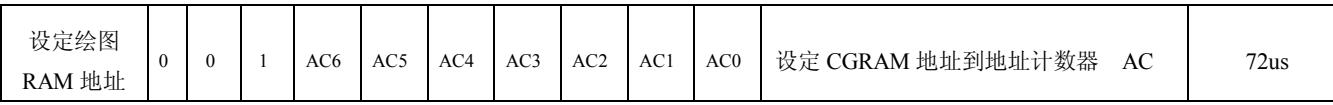

#### 备注

1 当模块在接受指令前 微处理顺必须先确认模块内部处于非忙碌状态 即读取 BF 标志时 BF 需为 0 方可接受新的指令 如果在送出一个指令前并不检查 BF 标志 那么在前一个指令和 这个指令中间必须延迟一段较长的时间 即是等待前一个指令确实执行完成 指令执行的时间 请参考指令表中的个别指令说明

2 RE 为基本指令集与扩充指令集的选择控制位元 当变更 RE 位元后 往后的指令集将维 持在最后的状态 除非再次变更 RE 位元 否则使用相同指令集时 不需每次重设 RE 位 元

#### 具体指令介绍

#### 1 清除显示

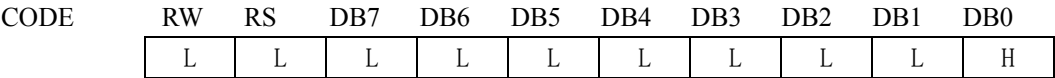

功能 清除显示屏幕 把 DDRAM 位址计数器调整为 00H

#### 2 位址归位

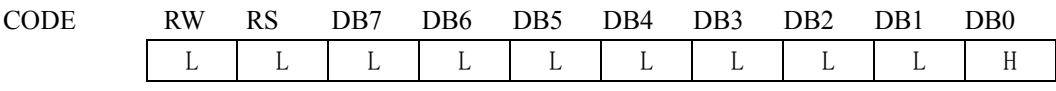

功能 把 DDRAM 位址计数器调整为 00H 游标回原点 该功能不影响显示 DDRAM

#### 3 位址归位

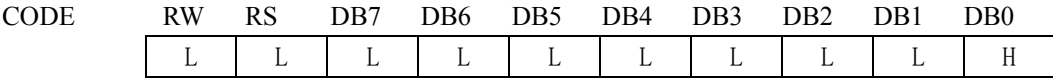

功能 把 DDRAM 位址计数器调整为 00H 游标回原点 该功能不影响显示 DDRAM 功能 执行该命令 后 所设置的行将显示在屏幕的第一行 显示起始行是由 Z 地址计数器控制的 该命令自动将 A0-A5 位地址送入 Z 地址计数器 起始地址可以是 0-63 范围内任意一行 Z 地址计数器具有循环计数功能 用于显示行扫描同步 当扫描完一行后自动加一

#### 4 显示状态 开/关

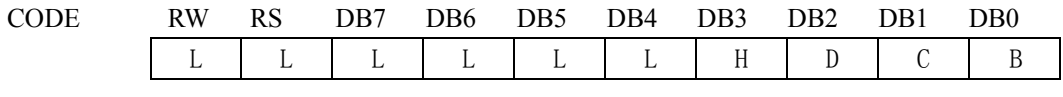

功能 D=1 整体显示 ON C=1 游标 ON B=1 游标位置 ON

#### 5 游标或显示移位控制

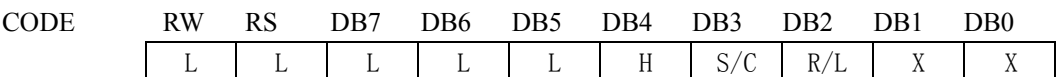

功能 设定游标的移动与显示的移位控制位 这个指令并不改变 DDRAM 的内容

#### 6 功能设定

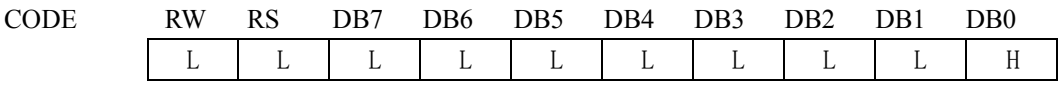

功能 DL=1 必须设为 1 RE=1 扩充指令集动作 RE=0 基本指令集动作

#### 7 设定 CGRAM 位址

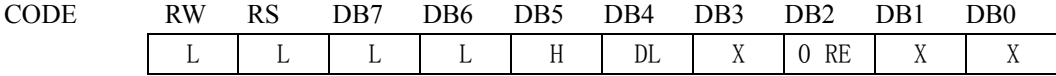

功能 设定 CGRAM 位址到位址计数器 AC

#### 8 设定 DDRAM 位址

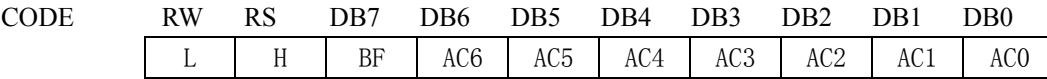

功能 设定 DDRAM 位址到位址计数器 AC

#### 9 读取忙碌状态 BF 和位址

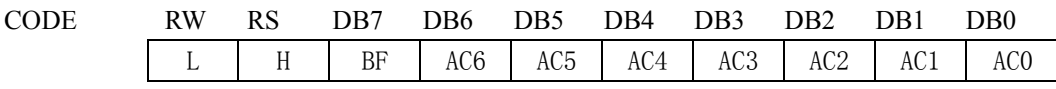

功能 读取忙碌状态 BF 可以确认内部动作是否完成 同时可以读出位址计数器 AC 的值

#### 10 写资料到 RAM

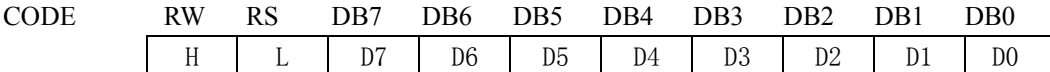

功能 写入资料到内部的 RAM DDRAM/CGRAM/TRAM/GDRAM

#### 11 读出 RAM 的值

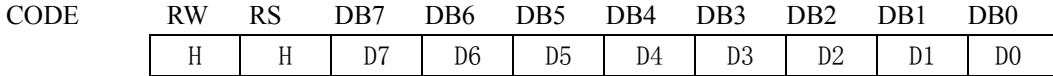

功能 从内部 RAM 读取资料 DDRAM/CGRAM/TRAM/GDRAM

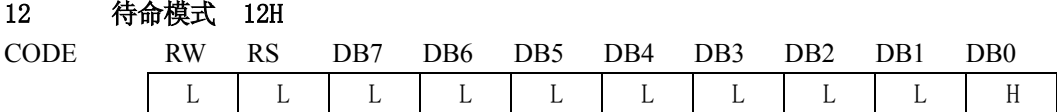

功能 进入待命模式 [执行其他命令都可终止待命模式](http://www.ic-cn.com.cn)

#### 13 卷动位址或 IRAM 位址选择 13H

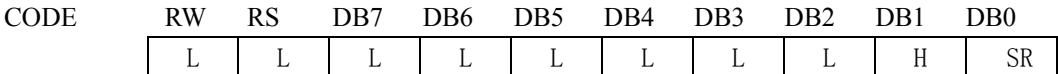

功能 SR=1 允许输入卷动位址 SR=0 允许输入 IRAM 位址

#### 14 反白选择 14H

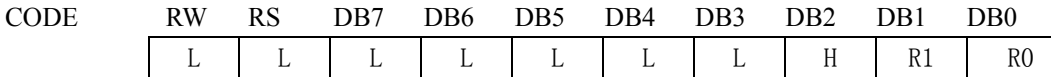

功能 选择 4 行中的任一行作反白显示 并可决定反白的与否

#### 15 睡眠模式 015H

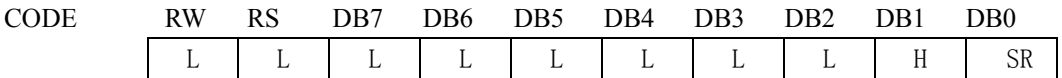

功能 SL=1 脱离睡眠模式 SL=0 进入睡眠模式

#### 16 扩充功能设定 016H

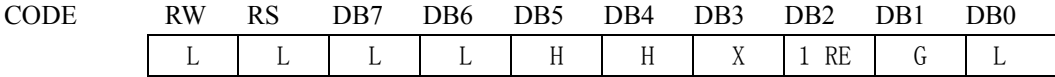

功能 RE=1 扩充指令集动作 RE=0 基本指令集动作 G=1 绘图显示 ON G=0 绘图显示 OFF

#### 17 设定 IRAM 位址或卷动位址 017H

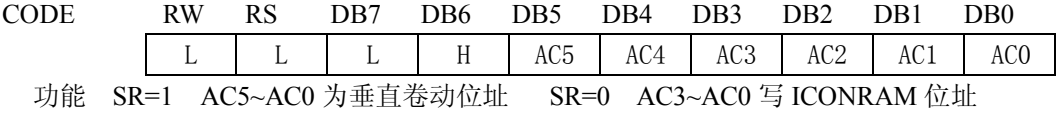

#### 18 设定绘图 RAM 位址 018H

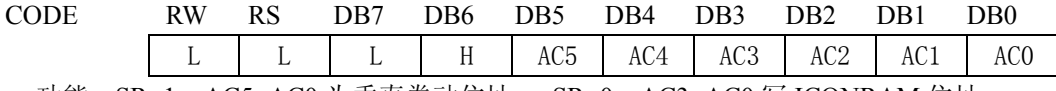

功能 设定 GDRAM 位址到位址计数器 AC

### 五 显示坐标关系

### 1 [图形显示坐标](http://www.ic-cn.com.cn)

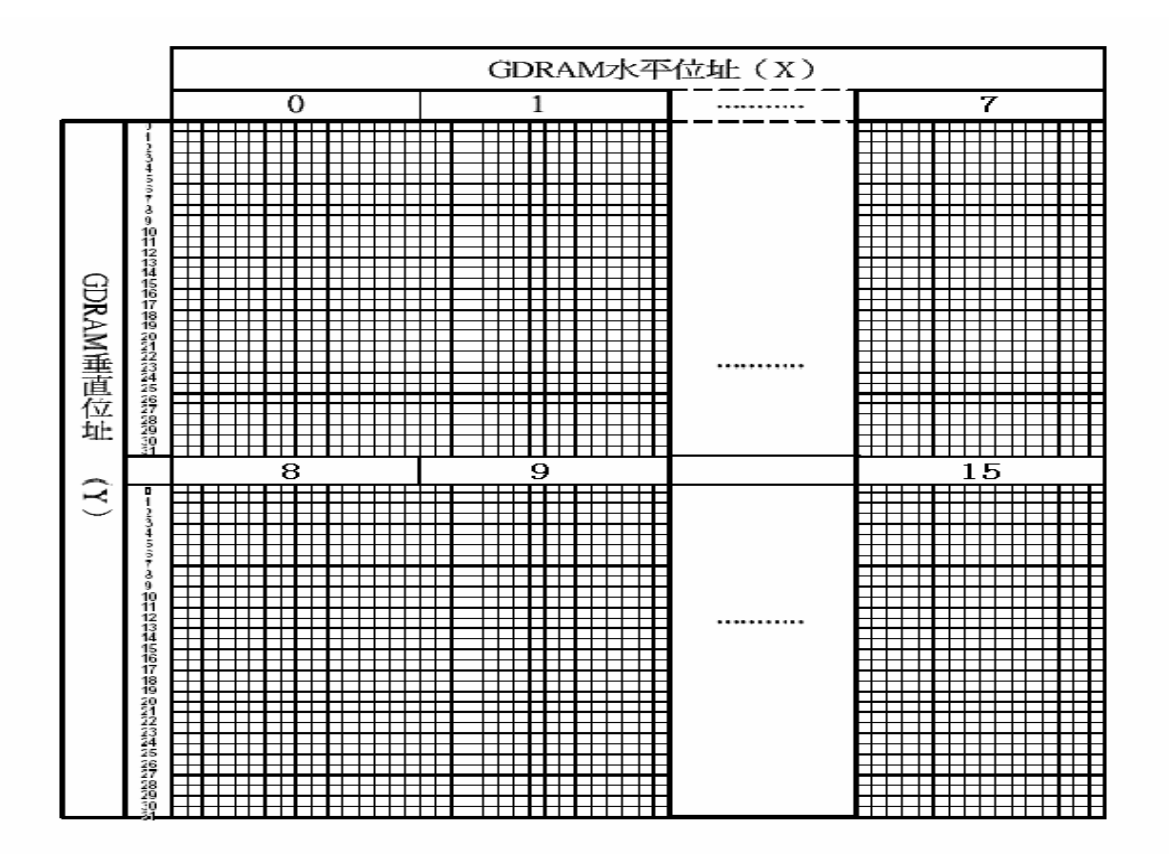

### 2 汉字显示坐标

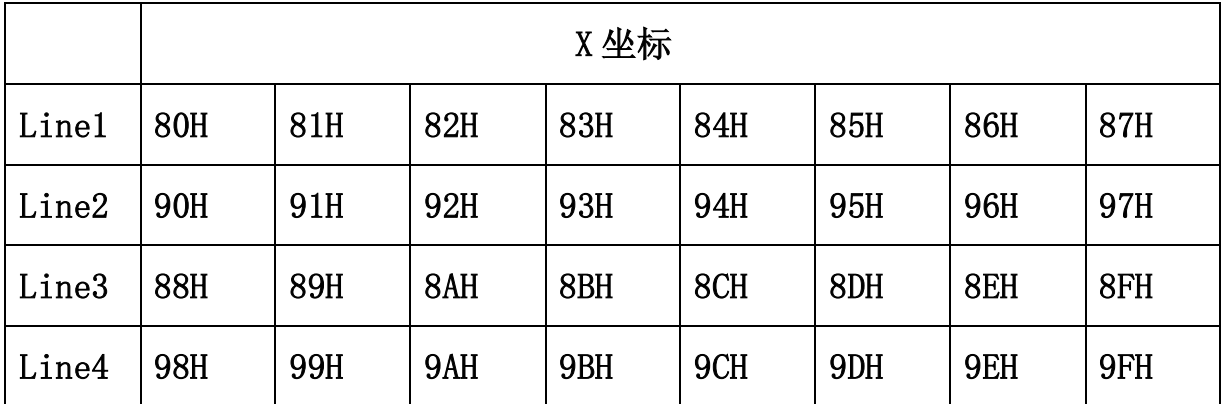

3 字符表

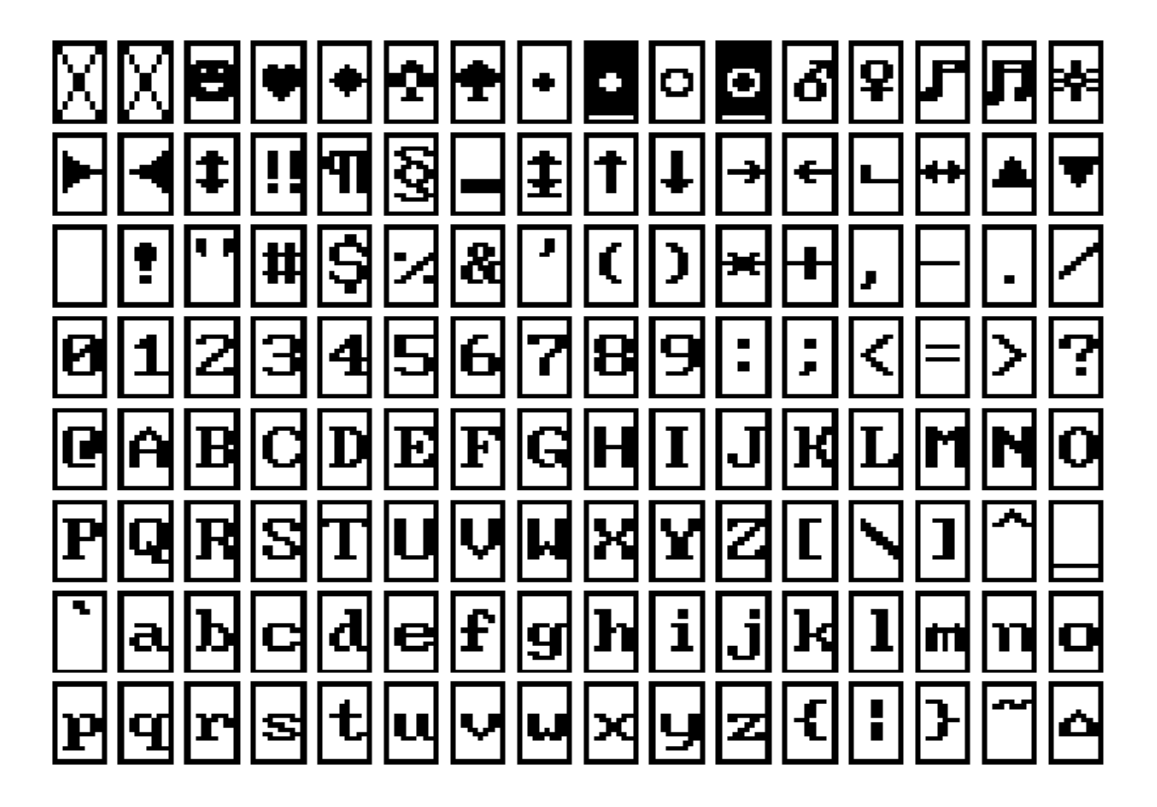

### 六 显示步骤

#### **1** 显示资料 **RAM DDRAM**

显示资料 RAM 提供 64 2 个位元组的空间 最多可以控制 4 行 16 字 64 个字 的中文字型显 示 当写入显示资料 RAM 时 可以分别显示 CGROM HCGROM 与 CGRAM 的字型 ST7920A 可 以显示三种字型 分别是半宽的 HCGROM 字型 CGRAM 字型及中文 CGROM 字型 三种字型的 选择 由在 DDRAM 中写入的编码选择 在 0000H 0006H 的编码中将自动的结合下一个位元组 组 成两个位元组的编码达成中文字型 的编码 A140 D75F 各种字型详细编码如下

- 1 显示半宽字型 将 8 位元资料写入 DDRAM 中 范围为 02H 7FH 的编码
- 2 显示 CGRAM 字型 将 16 位元资料写入 DDRAM 中 总共有 0000H 0002H 0004H 0006H 四种编码
- 3 显示中文字形 将 16 位元资料写入 DDRAMK 范围为 A1A1H F7FEH 的编码

#### 绘图 **RAM GDRAM**

绘图显示 RAM 提供 64 32 个位元组的记忆空间 最多可以控制 256 64 点的二维也纳绘图缓冲 空间 在更改绘图 RAM 时 先连续写入水平与垂直的坐标值 再写入两个 8 位元的资料到绘图 RAM